# Acroniemen - categorie 1

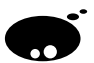

### Opgave

Voor deze opgave moet je gegeven een lange string (bv. "Vlaamse Programmeerwedstrijd") tellen hoeveel verschillende woorden uit een gegeven woordenlijst er acroniemen voor vormen. Een string A is een acroniem voor een string S indien aan de volgende voorwaarden wordt voldaan:

- Enkel letters worden beschouwd. Laat  $A'$  en  $S'$  gelijk zijn aan  $A$  en S, respectievelijk, waaruit alle niet-letters werden verwijderd.
- $\bullet$   $A'$  en  $S'$  hebben dezelfde eerste letter.
- De opeenvolging van letters in A' verkrijg je door uit S' letters te selecteren uit steeds grotere posities: de eerste letter van S' staat op positie 1, de tweede op positie 2 enzovoort. Daarbij mag je niet selecteren uit posities die slechts 1 verschillen (zie illustraties hieronder).
- Acroniemen zijn niet hoofdlettergevoelig.

We geven enkele voorbeelden. Hieronder zie je schematisch dat "veer" een geldig acroniem is voor "Vlaamse Programmeerwedstrijd".

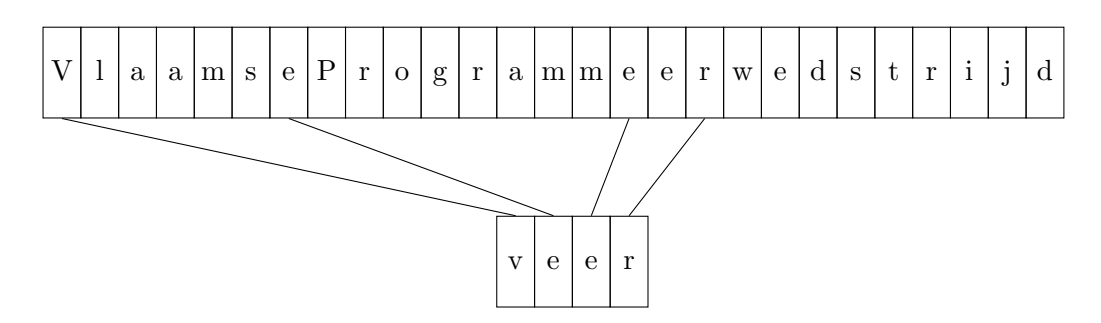

Het woord "vaag" is echter geen geldig acroniem: de 2 a's uit vaag zouden overeenkomen met de 2 op elkaar volgende a's uit "Vlaamse", wat niet toegelaten is.

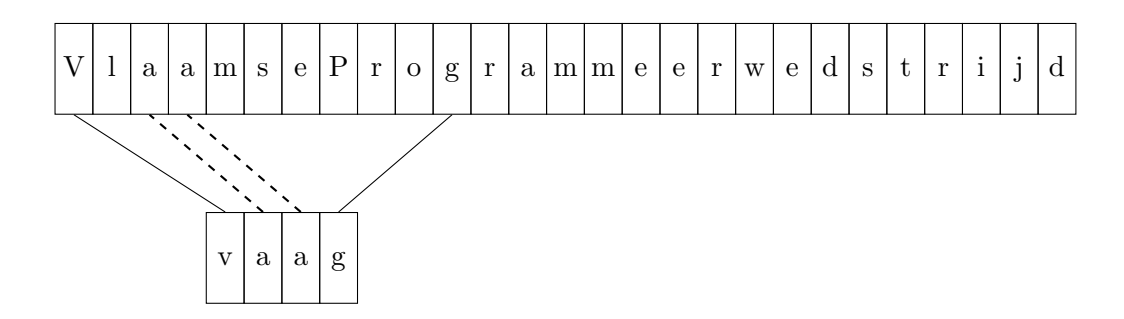

Het woord "vaart" is wel een geldig acroniem: de 2de a kunnen we halen uit Programmeerwedstrijd.

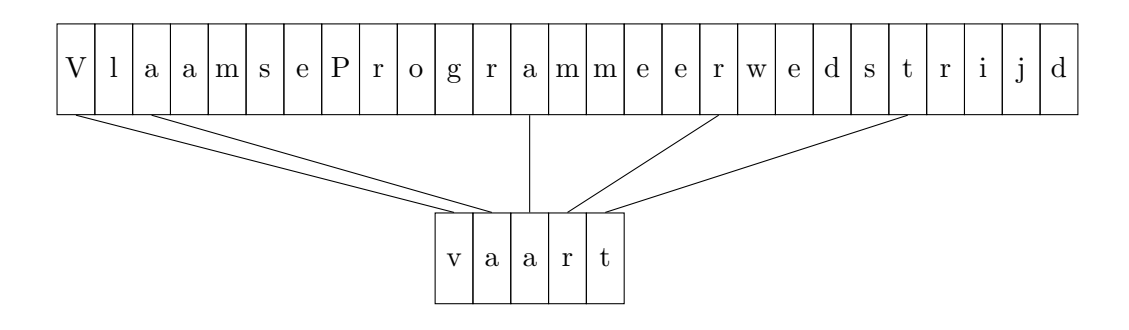

#### Invoer

De invoer heeft de volgende structuur:

- Een regel met een positief geheel getal N.
- *N* regels met elk een string  $A_i$ .
- Een regel met een positief geheel getal M.
- M regels met elk een string  $S_i$ .

De strings  $A_{1...N}$  stellen de kandidaatacroniemen voor. Deze zijn allemaal verschillend van elkaar. Per string  $S_{1...M}$  moet geteld worden hoeveel van de  $A_{1...N}$  geldige acroniemen vormen. Alle strings zijn maximaal 50 tekens lang.

#### Uitvoer

De uitvoer bestaat uit  $M$  lijnen, waarvan elke lijn het volgnummer i van het testgeval bevat (beginnende te tellen bij 1) gevolgd door één spatie, gevolgd door het aantal gevonden acroniemen voor de corresponderende string  $S_i$ .

> $1 c_1$  $2\ c_2$ . . .  $n c_n$

Let op! Zorg ervoor dat je uitvoer geen overbodige tekens bevat, bijvoorbeeld een spatie op het einde van een regel of een lege regel op het einde van de uitvoer. Dat zorgt er immers voor dat je uitvoer als foutief wordt beschouwd.

## Voorbeeld

Invoer

```
6
veer
vaag
vaart
vlaai
vaak
vent
6
Vlaamse Programmeerwedstrijd
Sint - Katelijne - Waver
Vlaamsche Antycksnijderassociatie
vaag
v . e . e . r
VxExNxT
```
#### Uitvoer